# **DAW-Punk – digitale Musikproduktion**

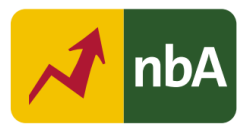

## **1. Einordnung in den Fachlehrplan**

### **Kompetenzschwerpunkte: Musikkultur in Mitteldeutschland untersuchen; Praktisches Musizieren und Präsentieren**

- Zu entwickelnde (bzw. zu überprüfende) Kompetenzen:
- regionale Musiktradition und Musikstätten erschließen
- geeignete Texte, Lieder, Spielstücke, Materialien auswählen
- Singen und Musizieren nach Notenbild
- Lieder und Spielstücke aus Mitteldeutschland gestalten
- barocke Klangwelten mit modernen Instrumenten nachgestalten
- Notations-/Sequenzerprogramme (DAW) kreativ nutzen
- Präsentationen eigener und fremder musikalischer Leistungen wertschätzend und kritisch reflektieren

Bezug zu grundlegenden Wissensbeständen:

- zwei Lieder aus Mitteldeutschland
- Notations-/Sequenzerprogramme (DAW)

Bezug zu fächerübergreifenden Themen:

- Deutsch: Literarische Texte verstehen und reflektieren (Texte aus Gegenwart und Vergangenheit unter dem Aspekt literarischer Epochenbildung verstehen und reflektieren)
- FÜT: Innovation und Digitalität
- BNE-Ziel 9: Industrie, Innovation und Infrastruktur

### **2. Anregungen und Hinweise zum unterrichtlichen Einsatz**

- Aufgabe 1.1:
	- Diese Aufgabe fördert die Medienkompetenz, kulturelle Kompetenz sowie die musikalische Reflexionskompetenz, indem sich die Schülerinnen und Schüler selbstständig im Internet über die Herkunft und Bedeutung des zuvor ausgewählten Volksliedes selbstständig informieren und dessen Textverständnis wie auch die Struktur des Liedes analysieren.
	- Es ist durchaus möglich, dass es keine genauen Urheber oder Jahresangaben der Veröffentlichung zu finden gibt. Dies ist als Besonderheit von Volksliedern herauszustellen.
	- Je nach Vorkenntnissen der Schülerinnen und Schüler ist bei der Analyse von Struktur und melodischem Verlauf gesonderte Hilfestellung notwendig. Hierzu kann eine vorgefertigte Liste mit musikalischen Elementen (Dreiklangstöne, Tonleiterausschnitte, Wiederholungen, usw.) ausgehändigt werden, die es am ausgewählten Stück zu untersuchen gilt.
- Aufgabe 1.2:
	- Mittels dieser Aufgabe werden die Medienkompetenz, kulturelle Kompetenz und die fachspezifische musikalische Reflexionskompetenz gefördert, indem die Schülerinnen und Schüler eigenverantwortlich und bewusst unterschiedliche Aufnahmen des gleichen Liedes suchen und vergleichend gegenüberstellen. Gleichzeitig wird die Lernkompetenz angeregt, wenn sie ihre Ergebnisse tabellarisch festhalten.
	- Mittels dieser Aufgabe soll den Schülerinnen und Schülern bewusstwerden, dass das Genre des Volksliedes, welches in den meisten Fällen nicht den alltäglichen Hörgewohnheiten der Jugendlichen entspricht, dennoch einen festen Teil in unserer Kultur einnimmt und entsprechend auch in modernen Formen präsentiert wird (siehe bspw. "Der Mond ist aufgegangen" von Herbert Grönemeyer).
	- Mittels des Vergleichs von drei unterschiedlichen Aufnahmen des gleichen Volksliedes üben sich die Schülerinnen und Schüler in der Verbalisierung von Musik und untersuchen zugleich diverse Möglichkeiten, das vorgegebene Material eines Liedes bewusst mit modernen Klangformen zu vermengen. So soll auch die Hemmschwelle, eine eigene Version zu arrangieren, gesenkt werden. Jede Version basiert auf einer gemeinsamen Vorlage und birgt eine Besonderheit, die es wertzuschätzen gilt.
- Aufgabe 1.3:
	- Indem die Schülerinnen und Schüler sich zunächst mit den eigenen Hörgewohnheiten sowie den Hörgewohnheiten der Partnerin/des Partners beschäftigen, machen sie sich mit der Diversität von menschlichem Geschmack vertraut und schulen so die Sozialkompetenz. Auch im Vergleich zum möglicherweise bisher weniger beliebten Volkslied besteht hier die Chance, dass die Schülerinnen und Schüler die Popularität an der ihnen nicht vertrauten, sie dennoch beeinflussenden Musik nachvollziehen und akzeptieren lernen. Wenn die Schülerinnen und Schüler im Anschluss ihre eigenen Hörgewohnheiten in Bezug auf das zu analysierende Volkslied reflektieren, trainieren sie ihre kulturelle Kompetenz und die fachspezifische musikalische Reflexionskompetenz.
	- Die Schülerinnen und Schüler formulieren aus, was sie sonst nur mit "das gefällt mir nicht" bewerten.
- Aufgabe 2.1:
	- Das rechtskonforme Downloaden von bestehender Musik aus dem Internet bzw. das Erstellen von digitalen Audiodateien aus physischen Medien fördert die Medienkompetenz der Schülerinnen und Schüler. Sie lernen die zahlreichen Möglichkeiten der Musikbeschaffung kennen und hinterfragen und bewerten zugleich deren Legalität.

Quelle: Landesinstitut für Schulqualität und Lehrerbildung Sachsen-Anhalt (LISA) (http://www.bildung-lsa.de) | Lizenz: (CC BY-SA 4.0)

- Aufgabe 2.2:
	- Auch das Importieren der so erstellten digitalen Audiodateien in eine Audiobearbeitungssoftware wie auch das Erstellen von Samples fördert die Medienkompetenz und lassen Rückschlüsse auf die Ausprägung der musikalischen Reflexionskompetenz zu, indem man die Samples unter musikalisch-motivischen Gesichtspunkten beurteilt.
	- Das Erstellen der Samples ist der wohl wichtigste Baustein zum eigenen Song der Schülerinnen und Schüler. Daher sollte ggf. vorher nochmals darauf eingegangen werden, wie man diese mit dem jeweiligen Computerprogramm erstellt. Dabei empfiehlt es sich, auf Taktstrukturen einzugehen, um die Wiederholbarkeit zu gewährleisten.
	- Als Sample bezeichnet man einen kurzen Ausschnitt aus einer bereits fertigen Ton- oder Musikaufnahme, der innerhalb eines neuen Kontextes Teil eines neuen und eigenständigen Werkes wird.
	- Laut EuGH-Urteil vom 29.07.2019 (https://curia.europa.eu/jcms/upload/docs/ application/pdf/2019-07/cp190098de.pdf; Stand: 04.10.2022) ist Sampling erlaubt, insofern das Audiofragment "in geänderter und beim Hören nicht wiedererkennbarer Form in ein neues Werk" eingefügt wird. Des Weiteren heißt es dort: Wenn die "Nutzung eines Audiofragments, das einem Tonträger entnommen wurde und das Werk, dem es entnommen ist, erkennen lässt, unter bestimmten Voraussetzungen ein Zitat sein kann, insbesondere dann, wenn die Nutzung zum Ziel hat, mit diesem Werk zu interagieren." Entsprechend ist es aber nicht zulässig, ein bereits bestehendes Werk/eine bestehende Aufnahme in Gänze in ein neues Werk einzubinden.
	- Für die Arbeit mit einer digitalen Audioworkstation empfiehlt sich die Nutzung von Kopfhörern, um gemeinsam in einem Raum arbeiten zu können.
	- Kostenlose Programme: Audacity (PC); Studio One Prime 5 (PC); BandLab (PC); Music Maker Free (Win); WalkBand (Android); GarageBand (iOS)
- Aufgabe 2.3:
	- Diese Aufgabe fördert durch die Arbeit an der Audiobearbeitungssoftware die Medienkompetenz, durch der notwendigen Absprachen innerhalb der Arbeitsgruppe die Sozialkompetenz und auch Demokratiekompetenz, obgleich der Fokus auf der Ausbildung der musikalisch-kreativen Kompetenz liegt, wenn die Schülerinnen und Schüler mittels Samples das gewählte Volkslied nun in eine moderne Form überführen.
	- Variante A fördert außerdem die Lernkompetenz, indem die Schülerinnen und Schüler die jeweiligen Spuren so benennen, dass sie die Orientierung durch selbst gewählte Strukturierung innerhalb der Audiobearbeitungssoftware behalten.

Quelle: Landesinstitut für Schulqualität und Lehrerbildung Sachsen-Anhalt (LISA) (http://www.bildung-lsa.de) | Lizenz: (CC BY-SA 4.0)

- Variante B (= Standardniveau) fördert wie Variante A die Lernkompetenz. Zusätzlich dient sie als Indikator für die musikalische Reflexionskompetenz, wenn die Schülerinnen und Schüler die jeweiligen Spuren nach bekannten Instrumenten benennen und diese in musikalischen Zusammenklängen denkend ordnen.
- Variante C entspricht der Kompetenzentwicklung von Variante B und fördert in einem besonderen Maße die musikalische Reflexionskompetenz sowie die musikalische Präsentationskompetenz, indem die Schülerinnen und Schüler neben der Sortierung der Spuren auch die Struktur des Songs innerhalb der Arranger-Leiste festhalten und sie für die spätere Präsentation farblich gliedern.
- Aufgabe 2.4:
	- Mithilfe dieser Aufgabe erhalten die Schülerinnen und Schüler die Möglichkeit, neben vorhandenen und selbst-erstellten Samples auch ganz eigenen Aufnahmen/Recordings in ihre Bearbeitung einzufügen. Dies fördert in einem besonderen Maße die musikalischkreative Kompetenz wie auch die Medienkompetenz, die für solche Aufnahmen notwendig ist.
	- Hierfür benötigen die Schülerinnen und Schüler Mikrophone und ein Audiointerface, welches sie am PC anschließen können. Sollte dies nicht möglich sein, können auch Aufnahmen mit Smartphones oder Handyrecordern erzeugt und anschließend auf den PC übertragen und in die DAW importiert werden. In jedem Falle ist darauf zu achten, dass die neue Aufnahme im Timing des vorhandenen Materials erstellt wird. In der Regel erreicht man dies, indem man während des Recordings das bisherige Produkt über Kopfhörer abspielt. Sollte das Timing dennoch nicht passgenau sein, kann man mittels der Funktion "Timestretch" bzw. des Werkzeugs "Audio Bend" die Aufnahme in ihrer zeitlichen Dimension komprimieren oder expandieren.
- Aufgabe 2.5:
	- Die so entstandenen Spuren auf ein harmonisches Lautstärkeverhältnis einzupegeln fördert neben der Medienkompetenz auch die musikalische Reflexionskompetenz wie auch die musikalisch-kreative Kompetenz.
	- Je nachdem, wie die Spuren und die Samples angelegt sind, kann die Lautstärke entweder für die jeweilige Spur global reguliert werden oder aber auch über die sogenannte Automation im Verlauf der Spur verändert werden. Außerdem besteht die Option, nur bestimmte Samples in ihrer Lautstärke zu verändern. Hierfür muss dieser bestimmte Teil klar von anderen Samples abgegrenzt sein. Eventuell wird der Einsatz des Schneidewerkzeuges notwendig.
	- Für das Abmischen empfiehlt es sich nach dem Premix über Kopfhörer das Gesamtergebnis über (möglichst leistungsfähige) Lautsprecher probezuhören und entsprechend nachzuarbeiten.

Quelle: Landesinstitut für Schulqualität und Lehrerbildung Sachsen-Anhalt (LISA) (http://www.bildung-lsa.de) | Lizenz: (CC BY-SA 4.0)

- Aufgabe 2.6:
	- Das Abspeichern der Projektdatei, das Exportieren der Spuren als eine Audiodatei und das entsprechende Ablegen dieser Dateien auf einen vereinbarten Cloudordner schult die Medienkompetenz der Schülerinnen und Schüler.
	- Das Dateiformat mp3 erfordert wenig Datenspeicher und kann somit auch leicht verschickt/ geuploadet werden. Die Projektdatei sollte dennoch gespeichert werden, um auch weiterhin Veränderungen vornehmen zu können. Das Einbinden einer mp3-Datei in die DAW ist zwar möglich, jedoch geht dabei die Möglichkeit verloren, an einzelnen Spuren zu arbeiten, da das Komprimieren alle Spuren zu einer Stereospur zusammenmischt.
- Aufgabe 3.1:
	- Die Schülerinnen und Schüler stellen ihre Ergebnisse audiovisuell mittels der Projektdatei der Klasse vor und erläutern ihren Arbeitsprozess wie auch die im Team getroffenen Entscheidungen. Dabei fördern sie neben der Medienkompetenz, im Sinne der Nutzung von digitalen Medien, im besonderen Maße die musikalische Präsentationskompetenz, da sie ihr erschaffenes musikalisches Werk aufführen und dafür einstehen müssen. Dabei wird auch die Sprachkompetenz ausgebildet.
	- Durch die Präsentation über das DAW-Projekt können die Zuhörerenden besser über die zeitliche Dimension der Musik sprechen und den Aufbau sowie die Tiefenstruktur besser erkennen und gezieltere Nachfragen stellen. Der Arbeitsprozess kann dargelegt und einzelne Elemente können gezielt abgespielt und besprochen werden. Hierfür muss der jeweilige PC an einen Beamer oder eine interaktive Tafel samt Lautsprecher angeschlossen werden. Ein Senden der Projektdatei ist ebenso möglich. Allerdings muss hierbei die Größe der Datei berücksichtigt und auf die Vollständigkeit des Projektordners geachtet werden (das Projekt greift auf die im Projektordner gespeicherten Daten zurück).
	- Die Schülerinnen und Schüler entscheiden, ob ihr Ergebnis veröffentlicht werden darf und weisen selbstständig die Beachtung geltenden Rechts nach. Hierbei sollte die Lehrkraft sehr genau agieren. Bei Unsicherheiten besteht die Option, die Werke auf eine schulinterne und passwortgeschützte Website hochzuladen.
	- Die so entstandenen Versionen sollten innerhalb der Schule veröffentlicht werden.
- Aufgabe 3.2:
	- Die Auswertungsphase soll das Plenum dazu anregen, die Präsentationen im musikalischen wie auch sprachlichen Aspekten zu beurteilen. Dies fördert die Sprachkompetenz, Lernkompetenz, Sozialkompetenz, kulturelle Kompetenz und die musikalische Reflexionskompetenz der Schülerinnen und Schüler.

Quelle: Landesinstitut für Schulqualität und Lehrerbildung Sachsen-Anhalt (LISA) (http://www.bildung-lsa.de) | Lizenz: (CC BY-SA 4.0)

• Die Schülerinnen und Schüler lernen, dass der Arbeitsprozess an einem Song nie wirklich zu Ende gestellt ist. Dennoch müssen sie zu einem bestimmten Zeitpunkt ihr Werk präsentieren und dies kritisch reflektieren lassen, um anschließend Verbesserungsvorschläge zu berücksichtigen. Dies bietet die Chance zur Erkenntnis, dass Musik als künstlerische Lebensäußerung des Menschen stets unterschiedlich und individuell oder sogar konträr zur Intention des Künstlers wahrgenommen werden kann.

#### **3. Mögliche Probleme bei der Umsetzung**

- Für die Internetrecherche werden PCs sowie ein verlässlicher Internetanschluss benötigt. Ist dies nicht gewährleistet, kann auf eine im Vorfeld runtergeladene "Bibliothek" von mp3-Dateien zurückgegriffen werden. Informationstexte müssten dann ebenfalls im Vorfeld ausgedruckt und den Schülerinnen und Schüler bereitgestellt werden. In den meisten Fällen kann dies jedoch auch über die Endgeräte der Schülerinnen und Schüler erfolgen. Dennoch muss hierbei auf die ggf. hohe Datenmenge hingewiesen werden.
- Wenn mehrere Personen in einem Raum unterschiedliche Musik anhören, kann es schnell zu einer Überlastung des Gehirns und damit der Konzentrationsfähigkeit kommen. Daher empfiehlt sich die Nutzung von Kopfhörern. Sollen mehrere Personen an einem Endgerät arbeiten, so besteht die Möglichkeit die Audiowiedergabe über einen sogenannten Audiosplitter an bis zu fünf Kopfhörer gleichzeitig auszugeben. Diese sind für wenige Euro auf diversen Websites zu erwerben.
- Ab und an gibt es Schülerinnen und Schüler, die angeben, keinerlei Musik zu hören und entsprechend auch keine Hörgewohnheiten zu haben. Hier muss besonders auf die Schülerinnen und Schüler eingegangen werden, damit diese sich auch innerhalb der Gruppe einbringen. Geschickt kann man im Vorfeld des Projektes ein Tagebuch führen lassen, indem die Schülerinnen und Schüler festhalten, welche Songs sie hören oder an welchen Orten (Supermarkt, …) sie überhaupt Musik wahrnehmen. Daraus kann dann abgeleitet werden, was den Schülerinnen und Schülern an der jeweiligen Musik gefallen oder missfallen hat. Ebenfalls kann man die Schülerinnen und Schüler mit einer entsprechenden Liste von zehn unterschiedlichen Songs mit der vielfältigen Klangwelt von Musik konfrontieren, welche sie anschließend entsprechend der Aufgabe bewerten.
- Technische Voraussetzungen: Da die Arbeit mit einer DAW an sich schon recht komplex ist, benötigt man in der Regel auch einen Computer mit entsprechender Rechenleistung und einen möglichst großen Bildschirm. Das Audiobearbeitungsprogramm muss vor der Nutzung auf den Rechnern installiert sein. Außerdem bieten diverse Appstores Programme, die in einem verminderten Umfang die Bearbeitung von Musikdateien ermöglichen. Hierfür sollten aber zumindest Tablets vorhanden sein.

Quelle: Landesinstitut für Schulqualität und Lehrerbildung Sachsen-Anhalt (LISA) (http://www.bildung-lsa.de) | Lizenz: (CC BY-SA 4.0)

- Sollten nur wenige Arbeitsgeräte zur Verfügung stehen, kann man die Arbeit mit der DAW in einer Lernwerkstatt inkludieren, um die Frequentierung zu entzerren. Des Weiteren kann man die Schülerinnen und Schüler auch eine live gespielte Version erstellen lassen, die zur Dokumentation mittels Smartphone aufgenommen werden kann.
- Kann man nicht auf einen Cloudspeicher zugreifen, können die Projektdateien wie auch die fertigen Audiodateien auf einem USB-Stick gespeichert werden.

#### **4. Varianten**

#### *Liedauswahl begrenzen*

Gerade im Falle, dass die Lehrkraft die Materialien der Schülerinnen und Schüler vorbereiten muss, kann die Liedauswahl stark begrenzt werden. Selbst die Begrenzung auf nur ein Lied birgt die Chance, dass die Schülerinnen und Schüler in den Kleingruppen unterschiedliche Endergebnisse präsentieren.

#### *Alle gemeinsam*

Gerade wenn keine Computer zur Verfügung stehen, muss man auf die Smartphones der Schülerinnen und Schüler zurückgreifen. Für diesen Fall kann man auch die Schülerinnen und Schüler mittels diverser Apps aus dem vorgegebenen Songmaterial Samples erstellen lassen. Es gibt auch Apps, die mehrere Samples auf eine Oberfläche laden und diese abspielen können. Weitere Samples können mit Umgebungsgeräuschen, selbstgespielten Instrumenten oder der eigenen Stimme produziert werden. Anschließend erstellt die Klasse gemeinsam ein Arrangement aus den Samples, die die Schülerinnen und Schüler mit ihren Smartphones abspielen. Jemand bekommt dabei die Aufgabe zu dirigieren und ist so für den korrekten Einsatz der Schülerinnen und Schüler verantwortlich. Das so entstandene Stück kann aufgenommen, aber auch zur nächsten Schulfeier aufgeführt werden.

Quelle: Landesinstitut für Schulqualität und Lehrerbildung Sachsen-Anhalt (LISA) (http://www.bildung-lsa.de) | Lizenz: (CC BY-SA 4.0)

## **5. Lösungserwartungen**

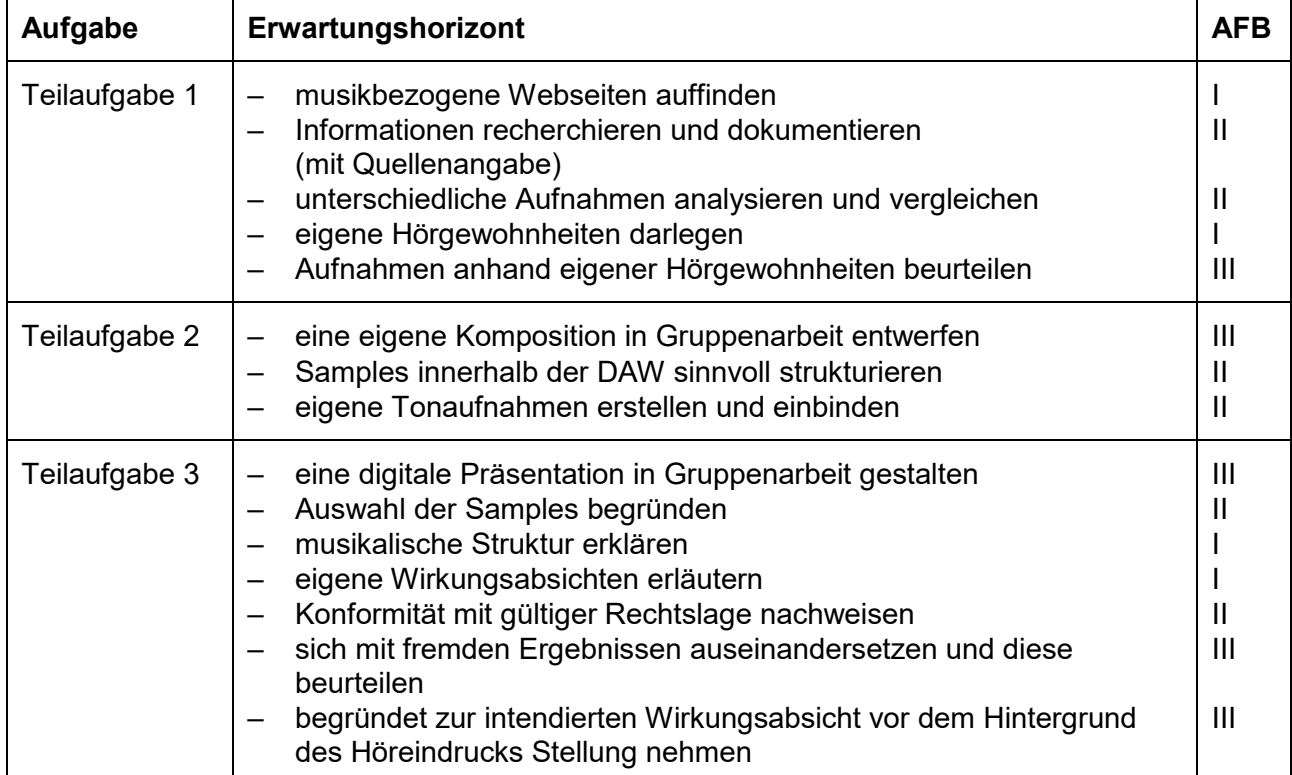

Quelle: Landesinstitut für Schulqualität und Lehrerbildung Sachsen-Anhalt (LISA) (http://www.bildung-lsa.de) | Lizenz: (CC BY-SA 4.0)